# How to show invisible objects in AR

#### **Two cases**

- Things that are hidden *(e.g. under the ground)*
- Things that do not exist (destroyed, not built yet, not things at all)

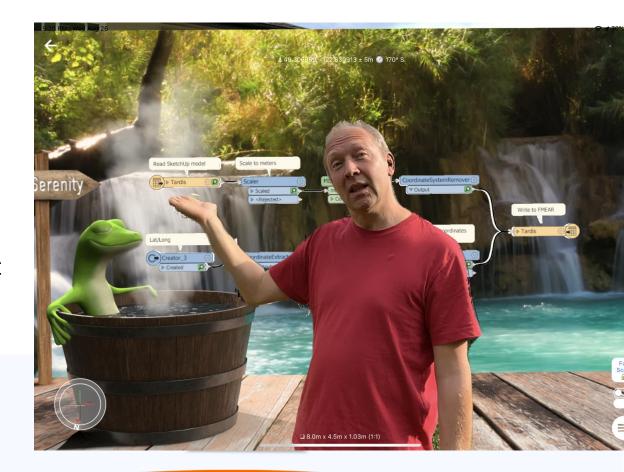

## **Evolution of underground utility visualization**

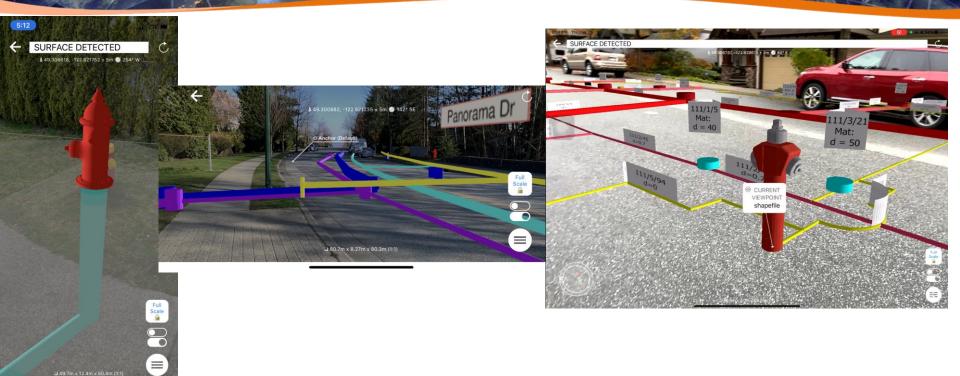

Watch the video

https://www.youtube.com/watch?v=WeswzgoqB1g&ab\_channel=DmitriBagh

#### Last Friday test

"We'll never see things under the surface"

Dmitri on Friday

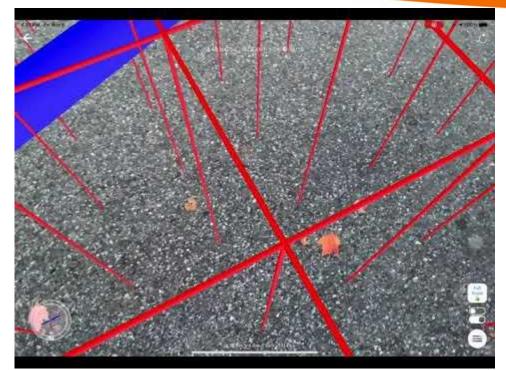

https://www.youtube.com/watch?v=r\_BaEhE9K7A&feature=youtu.be

#### Last Saturday test

### "We just need to hide the surface!"

Dmitri on Saturday

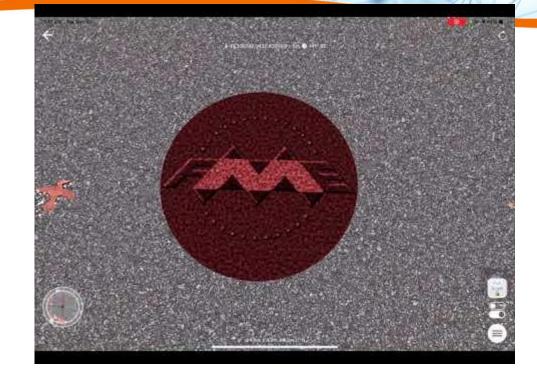

https://www.youtube.com/watch?v=5r5k9-JC-GE

#### Supply data for AR from where you ARE

Draw simple geometries or submit location and get back AR models

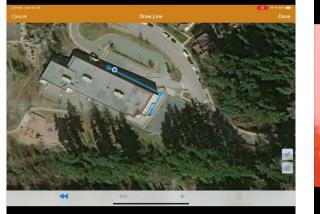

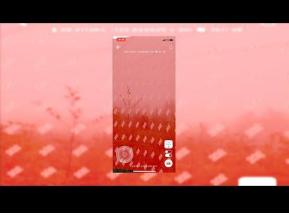

https://www.youtube.com/watch?v=2t-AkFCILA4

https://www.youtube.com/watch?v=\_ypf0rjYt3A

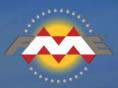

# **Thank you!** Email: <u>dmitri@safe.com</u> Twitter: @DmitriAtSafe

Marca de la marca de la marca

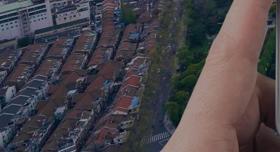

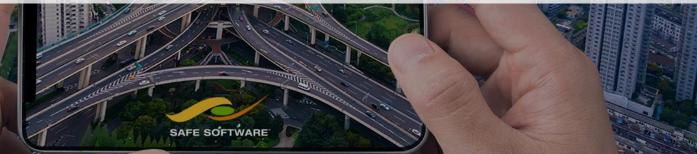